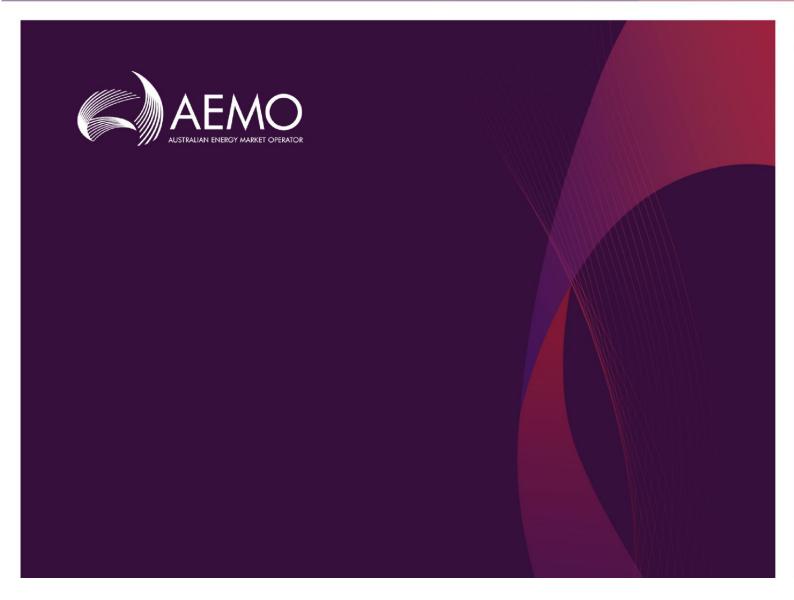

# Draft EMMS Release Schedule and Technical Specification – 5MS Reallocations

0.03 Draft July 2019

5MS Staging: November 2019

Pre-production: March 2020

Production: April 2020

Release series: EMMS5MSSET11120

# **Important Notice**

#### **PURPOSE & AUDIENCE**

This document describes the technical changes required to participant's systems for the Five-Minute and Global Settlement Release. The Australian Energy Market Operator (AEMO) provides this information as a service targeting business analysts and IT staff in participant organisations. It provides guidance about the changes to their market systems under the National Electricity Rules, as at the date of publication.

#### HOW TO USE THIS DOCUMENT

- If you have questions about the business aspects of these changes, please see Consultations on AEMO's
  website.
- The references listed throughout this document are primary resources and take precedence over this
  document
- Unless otherwise stated, you can find resources mentioned in this guide on AEMO's website.
- Text in this format is a link to related information.
- Text in this format, indicates a reference to a document on AEMO's website.
- Text in this format is an action to perform in the MSATS Web Portal.
- This document is written in plain language for easy reading. Where there is a discrepancy between the Rules and information or a term in this document, the Rules take precedence.
- Glossary Terms are capitalised and have the meanings listed against them in the Glossary.
- Rules terms defined in the NER or the Procedure terms defined in the Reallocations Procedures are listed in the Rules and Procedures Terms section.

#### **PRIVACY AND LEGAL NOTICES**

The material in this publication may be used in accordance with the privacy and legal notices on AEMO's website.

#### TRADEMARK NOTICES

Microsoft, Windows and SQL Server are either registered trademarks or trademarks of Microsoft Corporation in the United States and/or other countries.

Oracle and Java are registered trademarks of Oracle and/or its affiliates.

UNIX is a registered trademark of The Open Group in the US and other countries.

© 2015 Google Inc, used with permission. Google and the Google logo are registered trademarks of Google Inc.

#### **DISTRIBUTION**

Available to the public.

#### **DOCUMENT IDENTIFICATION**

Prepared by: AEMO Technology

Last update: Wednesday, 31 July 2019 2:32 PM

#### **VERSION HISTORY**

0.03 First Draft of the 5MS Reallocations APIs

#### **DOCUMENTS MADE OBSOLETE**

The release of this document changes only the version of Draft EMMS Release Schedule and Technical Specification – 5MS Reallocations.

#### **SUPPORT HUB**

AEMO's Support Hub Phone: 1300 AEMO 00 (1300 236 600) and follow the prompts.

#### **FEEDBACK**

Your feedback is important and helps us improve our services and products. To suggest improvements, please contact AEMO's Support Hub.

# **Contents**

| Introduction                     | 1  |
|----------------------------------|----|
| Overview                         | 1  |
| Audience                         | 1  |
| Schedule                         | 2  |
| Proposed timeline                | 2  |
| Approval to change               | 3  |
| Reallocations Systems            | 4  |
| Reallocations                    | 4  |
| 5MS Reallocations updates        | 4  |
| Reallocations web-based updates  | 5  |
| Reallocation API updates         | 5  |
| Reallocations APIs               | 6  |
| Access                           | 6  |
| Authentication and authorisation | 7  |
| API format                       | 7  |
| API naming                       | 8  |
| Response codes                   | 8  |
| Reallocations APIs - Summary     | 9  |
| Reallocations API Design         | 10 |
| submitReallocation API           | 10 |
| authoriseReallocation API        | 13 |
| cancelReallocation API           | 15 |
| getReallocation API              | 16 |
| getReallocations API             | 17 |
| getProfileTypes API              | 19 |
| getReallocationSteps API         | 20 |
| getRegions API                   | 21 |
| getCalendars API                 | 22 |
| getCalendar API                  | 23 |
| getParticipants API              | 24 |

| getAgreementTypes API             | 25 |
|-----------------------------------|----|
| getMarketPriceCap API             | 26 |
| Prudential checks                 | 27 |
| Notifications                     | 27 |
| Electricity Data Model 4.30       | 31 |
| Data Model changes summary        | 31 |
| Package: SETTLEMENT_CONFIG        | 32 |
| Participant interfaces changes    | 32 |
| File interface changes            | 33 |
| Discontinued                      | 33 |
| Non-functional changes            | 34 |
| Implementation                    | 35 |
| Transition                        | 35 |
| Implications                      | 35 |
| Risks                             | 35 |
| Upgrade options                   | 35 |
| What happens if I do not upgrade? | 36 |
| Related Resources                 | 37 |
| Rules and Procedures Terms        | 39 |
| Glossary                          | 40 |
| Index                             | 43 |

# Introduction

This Draft EMMS – Release Schedule and Technical Specification – 5MS Reallocations is a work in progress and is currently in review with the 5MS project team.

The Draft EMMS Release Schedule and Technical Specification – 5MS Reallocations Release includes changes related to participants' IT systems. The release schedule and technical specification describe the projects planned by AEMO from a participant perspective.

#### Overview

This section details the 5MS changes to Settlements and AEMO's real-time operational systems.

#### Five Minute Settlement (5MS)

On 28 November 2017, the AEMC made a final rule to alter the settlement period for the wholesale electricity spot market from 30 minutes to five minutes to align with the dispatch period. The changes are effective from 1 July 2021.

The AEMC determined the five-minute settlement provides a better price signal for investment in fast response technologies, such as batteries, new gas peaking generation, and demand response. The alignment of the operational dispatch and financial

For more information, see the 5MS Systems High-Level Impact Assessment (HLIA) document.

settlement periods are expected to lead to more efficient bidding, operational decisions, and investment.

The 5MS updates are divided into different workstreams based on functionality as follows:

- Dispatch and Bidding
- Retail
- Settlements

#### **Audience**

AEMO provides this information as a service targeting business analysts and IT staff in participant organisations.

#### Schedule

Scheduled for implementation in:

• 5MS Staging: November 2019

• Pre-production: March 2020

• Production: April 2020

The following changes are under consultation and not definite at this stage.

# **Proposed timeline**

The dates for the Market System User Group Meetings (MSUG) are tentative. We will provide an invitation one week prior to the meeting.

| Milestone                          | Date          | Description                                                                                                    |
|------------------------------------|---------------|----------------------------------------------------------------------------------------------------|
| Approval required                  | TBA           | Final date for participant approval of this Release.                                                                                                    |
| Revised Technical<br>Specification | October 2019  | Further details of the changes to assist IT staff with their own technical implementation.                                                                                                    |
| 5MS Staging                        | November 2019 | AEMO starts implementing components of the Release to the 5MS Staging environment for participant testing.  Participant access is not restricted; however, the data content or system availability is not guaranteed.  Functionality is expected to be released in stages to this environment.                                                                                                    |
| Pre-production refresh             | TBC           | Refresh of the pre-production system with data refreshed from the production system. An outage of up to five days can occur to the pre-production environment during this period. Participant access is not restricted, however, AEMO do not guarantee the pre-production data content or system availability. During the refresh, access to other AEMO systems such as AWEFS, EMMS, OPDMS, and STTM may be intermittently affected. |
| Pre-production implementation      | February 2020 | AEMO implements components of the Release to pre-production for participant testing.  AEMO has full access to the system during this period.  Participant access is not restricted; however, the data content or system availability is not guaranteed.                                                                                                    |
| Pre-production Data Model release  | February 2020 | Participant Data Model scripts released.                                                                                                    |
| Pre-production available           | March 2020    | Testing period begins for participants.                                                                                                    |

| Milestone                                          | Date       | Description                                                                                    |
|----------------------------------------------------|------------|------------------------------------------------------------------------------------------------|
| User group meeting: pre-<br>production review      | March 2020 | Market systems user group meeting to review the implementation of this pre-production release. |
| Production implementation                          | April 2020 | AEMO implements the release to production.                                                     |
| Production systems available                       | April 2020 | Go live. Production systems available to participants                                          |
| User group meeting: post-<br>implementation review | May 2020   | Market systems user group meeting to review the implementation of the production release.      |

#### Summary

- From the implementation date, AEMO executes processes based on five-minute energy data volumes.
- First Settlement run with five-minute energy data volumes is scheduled to run on 2 July 2021 (wholesale settlement systems process always runs for the previous day).
- AEMO's Settlements systems go-live before 1 July 2021.
- AEMO supports both 30-minute and Systems 5-minute energy data volumes to allow for a smoother transition on 1 July 2021.

### Approval to change

The changes are continually discussed and updated as a part of the 5MS Systems Working Group and other 5MS Consulting Forum meetings. There is no approval to change required from participant change controllers at this time.

Amendments to the Rules regarding 5-minute settlements are published on the AEMC website: National Electricity Amendment (Five-minute settlement rule) 2017.

# Reallocations Systems

The Settlements system is part of the Electricity Market Management System that depends on information from registration and Dispatch systems and calculates amounts owing to each party, including AEMO.

The Settlements stream includes Settlements, Billing, Invoicing, Reallocations, and Prudentials.

#### **Reallocations**

Reallocations is a financial arrangement supported by the Rules in which two participants registered as 'reallocators' request AEMO to make matching debits and credits to their settlement position. Reallocations is responsible for calculating the debit and credit amounts based on the contracts.

The structure of a reallocation contract is common across different reallocation agreement types with a set of attributes against each contract and a profile of settlement values for each trading interval in a Settlement Day. This is repeated for each settlement day in the reallocation date range. The reallocation

Participants cannot create reallocation requests between participant IDs owned by the same Company ID.

profile always contains a complete set of values for all trading intervals in a day (i.e. 48 or 288).

The attributes in each profile entry include:

- PeriodId: An integer indicating the Trading Interval within the day.
- ReallocationValue: The Reallocation Profile Value (RPV) for the trading interval.
   This has different contexts, depending on the
   Agreement Type.
- NRP: The Nominated Reallocation Price or contract strike price in \$/MWh. Used only in Swap, Cap, and Floor Agreement Types.

The following changes are under consultation and not definite at this stage.

### **5MS Reallocations updates**

The following section lists the changes detailed in this technical specification:

- Participants can enter five-minute reallocations six months before the implementation date for days post-July 2021 onwards.
- Participants can enter 30-minute reallocations from the implementation date for dates before July 2021.

- New APIs to make sure participants can submit, retrieve, authorise, cancel reallocations, and get reallocations, Calendars, Agreement Types, and Profile Types are available through the API Gateway. For more information, see Reallocations APIs.
- Notifications sent as email or SMS updates through Settlements Direct to participants based on their subscriptions. For more information, see Notifications.
- New web screens are available to support reallocation profiles with 48 or 288 intervals.

### Reallocations web-based updates

The Reallocation Request Service include the following changes:

- Option to select a region (new)
- Option to select the Public Holiday Calendar (new)

The following changes are under consultation and not definite at this stage.

### **Reallocation API updates**

The APIs include functional calls to:

- Create, authorise, or cancel reallocations
- Search and retrieve reallocations
- Search and retrieve calendars
- Search and retrieve participants details, agreement types, profile types and VOLL price.

For more information, see Reallocations APIs.

# Reallocations APIs

For information on accessing the APIs, see Guide to AEMO's APIs.

#### Access

AEMO's Reallocations APIs are accessible via MarketNet and the Internet.

The following changes are under consultation and not definite at this stage.

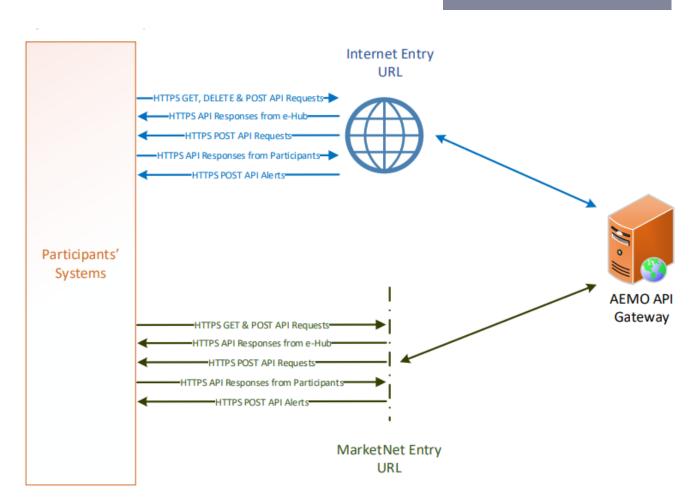

API details, including Swagger files, are available via AEMO's API Portal. For more information about e-Hub APIs, see Guide to AEMO's e-Hub APIs.

#### The following AEMO API Gateways are available:

Table 1 API Gateway Addresses

| Environment        | Internet Address                      | MarketNet Address                          |
|--------------------|---------------------------------------|--------------------------------------------|
| 5MS Staging        | To be confirmed                       | To be confirmed                            |
| Pre-<br>production | https://apiportal.preprod.aemo.com.au | https://apiportal.preprod.marketnet.net.au |
| Production         | https://apiportal.prod.aemo.com.au    | https://apiportal.prod.marketnet.net.au    |

More information is available in Guide to AEMO's APIs.

#### Authentication and authorisation

API connections use SSL certificates to secure the transport layer such as encrypted communication and secure interactions between participant and AEMO's systems. AEMO issues the SSL certificates to participants on request.

API calls are authorised by Basic HTTP authentication using a username and password assigned by the company's Participant Administrator.

For more information about user rights creating new Participant Users and assigning rights, see **Guide to User Rights Management (URM)**.

The following changes are under consultation and not definite at this stage.

For details on the steps to obtain a certificate, see Guide to AEMO's APIs.

#### **API** format

API URLs are in the following format:

https://<host>/ws/<business\_function>/<APIversion>/<resource>?querystring parameters

#### For example:

https://apis.prod.aemo.com.au:9319/ws/NemReallocations/v1/SubmitReallocations

Table 2 API Definition

| Parameter                                    | Description                                                                                                    |
|----------------------------------------------|----------------------------------------------------------------------------------------------------|
| <pre><pre><pre><pre></pre></pre></pre></pre> | HTTPS                                                                                                    |
| <host></host>                                | Names the server hosting the service or an external proxy<br>Internet web service host: apis.prod.aemo.com.au:9319<br>MarketNet web service host: apis.prod.marketnet.net.au:9319 |

| Parameter                               | Description                                                            |
|-----------------------------------------|------------------------------------------------------------------------|
| <business_function></business_function> | API Name - The AEMO system providing the services e.g. GeneratorRecall |
| <verb> <resource></resource></verb>     | Entities of a Business Function e.g. /SubmitReallocation               |
| ?querystring parameters                 | Query string parameters for GET method                                 |

# **API** naming

The 5MS Reallocations APIs follow a verb and noun naming convention.

# **Response codes**

Table 3 HTTP response codes

| Data Condition                                                               | Value                                   | Examples/Remarks                                                                                                    |
|------------------------------------------------------------------------------|-----------------------------------------|----------------------------------------------------------------------------------------------------|
| Successful response                                                          | 200                                     | 200 OK                                                                                                    |
| HTTP Technical Failure                                                       | Appropriate<br>HTTP<br>Response<br>Code | HTTP response code of 400<br>Note: The e-Hub sends the exception details in the<br>response payload                        |
| Invalid Credentials                                                          | 401                                     | 401 Unauthorized. The e-Hub also sends the following payload {  "Exception": "Unauthorized:Invalid UserName or Password" } |
| No Username / Password details in HTTP request                               | 401                                     | 401 Unauthorized {     "Exception": "Unauthorized:Invalid UserName or Password" }                                          |
| Invalid resource used in the API<br>URI                                      | 404                                     | 404 Not Found<br>Note: The e-Hub sends the exception details in the<br>response payload                                    |
| Invalid Method used for calling<br>the API URI (e.g. GET instead of<br>POST) | 405                                     | 405 Method Not Allowed<br>Note: The e-Hub sends the exception details in the<br>response payload                           |

| Data Condition                 | Value | Examples/Remarks                                                                                                 |
|--------------------------------|-------|----------------------------------------------------------------------------------------------------|
| Business validation error      | 422   | 422 Unprocessable Entity The request was well formed but the submitted content failed business validation rules. |
| Application Unavailable (down) | 500   | 500 Application Unavailable<br>Note: The e-Hub sends the exception details in the<br>response payload            |
| Exceeds throttling Limits      | 503   | Service invocation for API was rejected based on policy violation                                                |

# **Reallocations APIs - Summary**

| Function Name         | Description                                                                 |
|-----------------------|-----------------------------------------------------------------------------|
| submitReallocation    | Create a new reallocation and change status to Submit.                      |
| authoriseReallocation | As a reallocation counterparty, Authorise a submitted reallocation.         |
| cancelReallocation    | Cancel or reject a reallocation.                                            |
| getReallocations      | Retrieve a list of reallocations matching the specified criteria.           |
| getReallocation       | Retrieve details of a single reallocation.                                  |
| getAgreementTypes     | Retrieve a list of available reallocation agreement types.                  |
| getCalendars          | Retrieve a list of supported calendars matching the specified criteria.     |
| getCalendar           | Retrieve details of a single calendar.                                      |
| getParticipants       | Retrieve a list of NEM participants.                                        |
| getProfileTypes       | Retrieve a list of available reallocation profile types.                    |
| getReallocationSteps  | Retrieve a list of available reallocation step IDs.                         |
| getRegions            | Retrieve a list of NEM regions.                                             |
| getMarketPriceCap     | Retrieve the NEM Value of Lost Load (VoLL) price at a given effective date. |

# Reallocations API Design

The following chapter list the new reallocations APIs, the validation rules, and the request and response structure for the reallocation APIs.

The following changes are under consultation and not definite at this stage.

#### submitReallocation API

The submitReallocation API creates a reallocation and sets the status to SUBMIT. The API creates an ID in the format "<YYYYMMDD>.RS<NNNN>" where:

- <YYYYMMDD> is the current system date
- <NNNN> is the monotonically-increasing sequence number for reallocations created on the specific date including leading zeros.

For example, the first reallocation submitted on April 24, 2019, would be 20190424.RS001, and so on.

Participants cannot submit a Reallocations request for 30minute data after the 5MS implementation date.

#### Validation Rules

The submitted reallocation must pass the following validation:

- The request must pass the JSON schema validation for the request type.
- The company IDs associated with the submitting participant and the counterparty must be different, meaning a participant cannot reallocate between the participants within their company profile.
- The submitting participant must pass the prudential check.
- The submitting participant must be registered for reallocations.
- The agreement type must be a valid Reallocation Agreement Type.
- The profile type must be a valid Reallocation Profile Type.
- The credit/debit indicator must be a valid Reallocation Credit or Debit indicator.
- The region identifier must be a valid NEM region identifier for all days between the start and end dates (inclusive) of the reallocation.
- The number of trading intervals in the reallocation profile must be equal to (1440 / intervalLength).
- The period identifiers in the reallocation profile must start at 1 and consistently increase.
- The trading interval in the reallocation must be equal to the settlement interval length for all days between the start and end dates (inclusive) of the reallocation.
- The start date of the reallocation must be less than or equal to the end date of the reallocation.

- The start date of the reallocation must be greater than or equal to the start date cut-off (see Prudential checks).
- The Calendar ID must be a valid calendar.

If any of these validation rules fail, an error (422) response is returned.

| API           | submitReallocation                          |
|---------------|---------------------------------------------|
| Method        | POST                                        |
| URL           | /api/NEMReallocations/v1/submitReallocation |
| Authorization | Participant specific                        |

| API        | submitReallocation             |                                                                                                    |
|------------|--------------------------------|----------------------------------------------------------------------------------------------------|
| Parameters | Name                           | Description                                                                                                    |
|            | startDate                      | First day of the reallocation agreement                                                                                                    |
|            | endDate                        | Last day of the reallocation agreement                                                                                                    |
|            | submittingParticipantId        | Unique identifier of the participant submitting the reallocation request                                                                      |
|            | counterpartyParticipantId      | Unique identifier of the counterparty participant in the reallocation request                                                                 |
|            | agreementType                  | \$ (price), MWh (Quantity), SWAP, CAP, or FLOOR.                                                                                              |
|            | profileTypeId                  | The day type profile for which the reallocation applies over the start and end date range. Valid entries are BUSINESS, NON-BUSINESS, or FLAT. |
|            | regionId                       | Region identifier, being the spot price reference node for this reallocation.                                                                 |
|            | creditDebitIndicator           | Denotes a Credit or Debit reallocation with a value of "C" or "D" respectively.                                                               |
|            | intervalLength                 | Either 30 or 5                                                                                                    |
|            | submittingParticipantReference | Optional reference detail for the initiating party                                                                                            |
|            | reallocationProfile            |                                                                                                    |
|            | periodId                       | Period identifier<br>(Before 5MS implementation - 148)<br>(After 5MS implementation -1288)                                                    |
|            | reallocationValue              | Reallocations value in units of the agreement type                                                                                            |
|            | nrp                            | Nominated Reallocations Price, only used in agreement types of SWAP, CAP and FLOOR, being the contract strike price in \$/MWh                 |

```
submitReallocation
Content Body:
       "reallocation":
         "startDate": [datetime],
        "endDate": [datetime],
         "submittingParticipantId": [string],
         "counterpartyParticipantId": [string],
         "agreementTypeId": [string],
         "profileTypeId": [string],
         "regionId": [string],
         "creditDebitIndicator": [string],
         "intervalLength": [integer],
         "submittingParticipantReference": [string],
         "reallocationProfile":
             "periodId": [integer],
             "reallocationValue": [decimal],
             "nrp": [decimal, optional]
Content Body:
       "transactionId": [string]
       "data":
         "reallocationId": [string]
```

In the Request content, the submitting and counterparty participant IDs to the credit and debit participant IDs are mapped as follows:

- If creditDebitIndicator is set to C, then the creditParticipantId is the submittingParticipantId and the debitParticipantId is the counterpartyParticipantId.
- If creditDebitIndicator is set to D, then debitParticipantId is the submittingParticipantId and the creditParticipantId is the counterpartyParticipantId

#### authoriseReallocation API

The authoriseReallocation API sets the state of the reallocation to AUTHORISE, signalling that both parties have agreed to the reallocation.

#### **Validation Rules**

- The request must pass JSON schema validation for the request type.
- The reallocationId parameter must be a valid reallocation ID.
- The participant ID of the Counterparty in the reallocation must match the ID of the request participantId.
- The counterparty must be registered for reallocations.
- The reallocation must be in the SUBMIT state.
- The Credit and Debit participants must both pass a prudential check at the time of authorisation (see Prudential checks).

If any of the request validations fail, an error (422) response is returned.

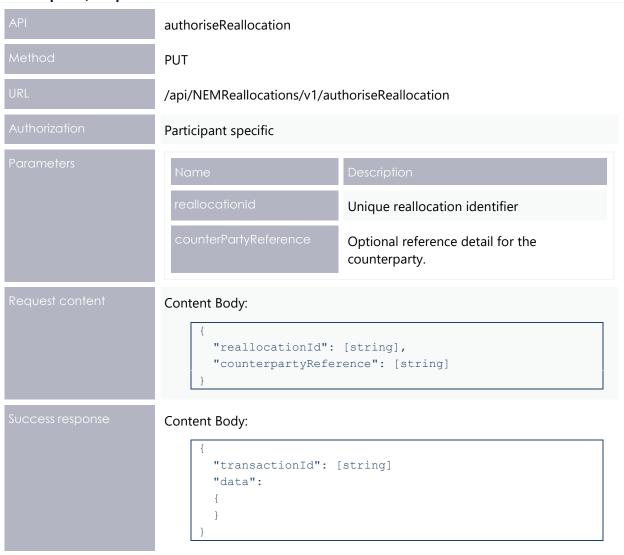

#### cancelReallocation API

The cancelReallocation API sets the state of a reallocation to CANCEL, signalling to the Prudential systems to exclude the reallocation from processing further.

#### Validation rules

- The request must pass JSON schema validation for the request type.
- The reallocationId parameter must be a valid reallocation ID.
- Either the submittingParticipantId or counterpartyParticipantId property of the reallocation must match the ID of the request participantId.
- The reallocation must be in the SUBMIT state.

If any of the request validations fail, an error (422) response is returned.

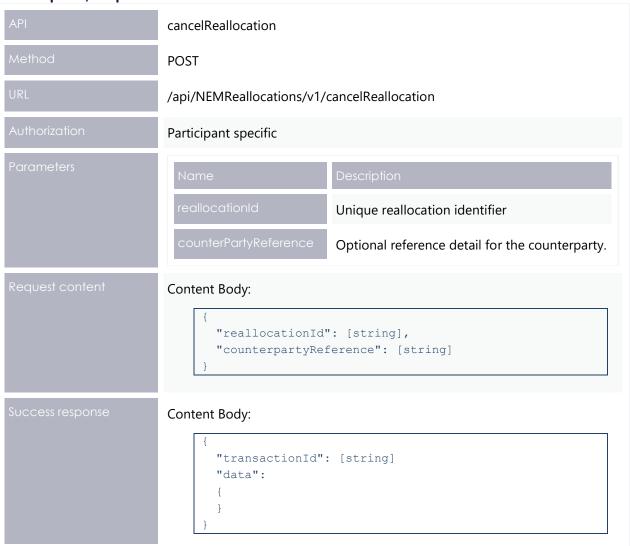

#### getReallocation API

The getReallocation API retrieves a single reallocation along with its associated properties and reallocation profile data. The reallocationId request parameter is used to retrieve the reallocation matching the supplied ID.

The request is subject to the following validation:

- The reallocationId parameter must be a valid reallocation ID.
- Either the submittingParticipantId or counterpartyParticipantId property of the reallocation must match the ID of the request participantId.

If either of the request validations fail, an error (422) response is returned.

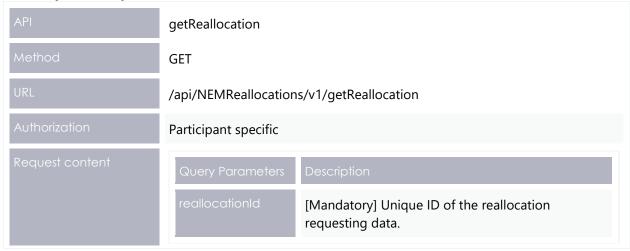

getReallocation Content Body: "transactionId": [string] "data": "reallocation": "reallocationId": [string], "startDate": [datetime], "endDate": [datetime], "submittingParticipantId": [string], "counterpartyParticipantId": [string], "agreementTypeId": [string], "profileTypeId": [string], "regionId": [string], "currentStepId": [string], "creditDebitIndicator": [string], "submittingParticipantReference": [string], "counterpartyReference": [string], "intervalLength": [integer], "reallocationProfile": "periodId": [integer], "reallocationValue": [decimal], "nrp": [decimal]

#### getReallocations API

The getReallocations API retrieves a list of reallocations and associated properties that fulfil all the following criteria:

- Either the submittingParticipantId or counterpartyParticipantId property of the reallocation must match the ID of the request participantId.
- If the regionld filter parameter is in the request, the regionld property of the reallocation must match the value.
- If the startDate filter parameter is in the request, the endDate property of the reallocation must be greater than or equal to the value.
- If the endDate filter parameter is in the request, the startDate property of the reallocation must be less than or equal to the value.
- If the agreementType filter parameter is in the request, the agreementType property of the reallocation must match one of the comma-separated values.

• If the steps filter parameter is in the request, the current\_StepId property of the reallocation must match one of the comma-separated values.

All filter criteria are additive, that is they collectively represent a series of AND operations on the filter.

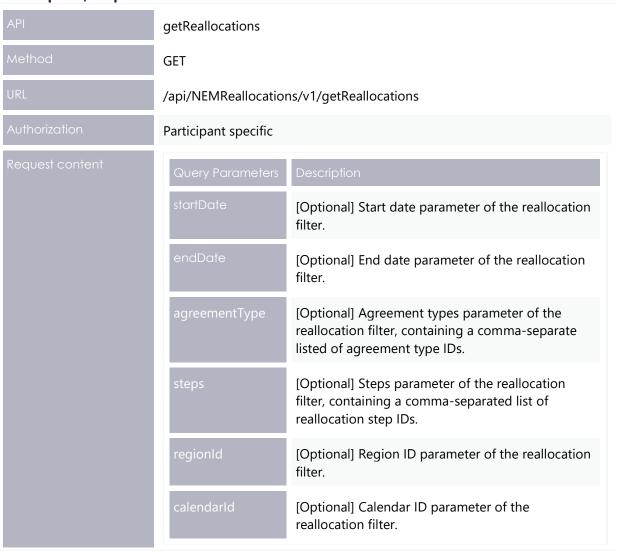

```
getReallocations
Content Body:
       "transactionId": [string]
       "data":
         "reallocations":
             "reallocationId": [string],
             "startDate": [datetime],
             "endDate": [datetime],
             "submittingParticipantId": [string],
             "counterpartyParticipantId": [string],
             "agreementTypeId": [string],
             "profileTypeId": [string],
             "regionId": [string],
             "currentStepId": [string],
             "creditDebitIndicator": [string],
             "submittingParticipantReference": [string],
             "counterpartyReference": [string],
             "intervalLength": [integer]
         ]
```

# getProfileTypes API

The getProfileTypes API retrieves a list of reallocation Day Types and associated descriptions. Possible values are:

- Flat everyday including Business and Non-Business days
- Business Business days do not include weekends or public holidays (based on the chosen PH calendar).
- Non-business Any day that is not a business day.

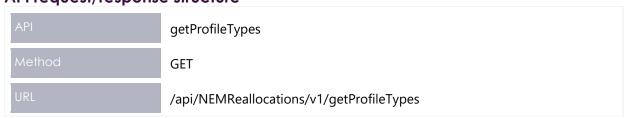

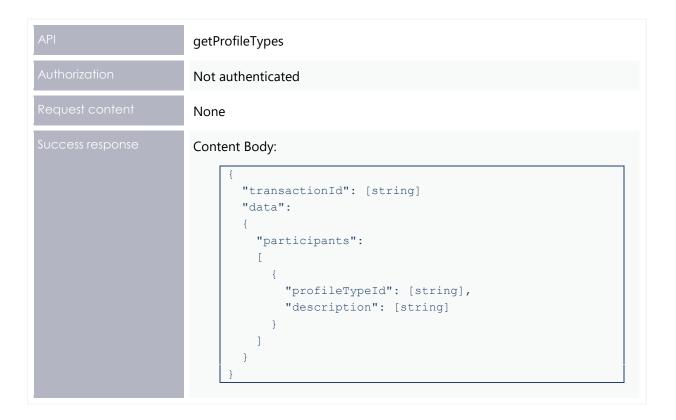

# getReallocationSteps API

The getReallocationSteps API retrieves a list of reallocation step IDs and associated descriptions.

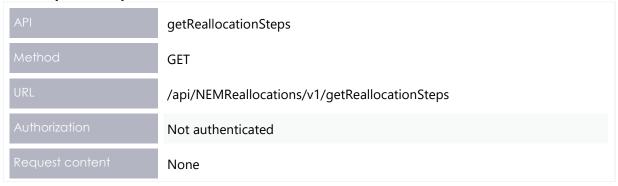

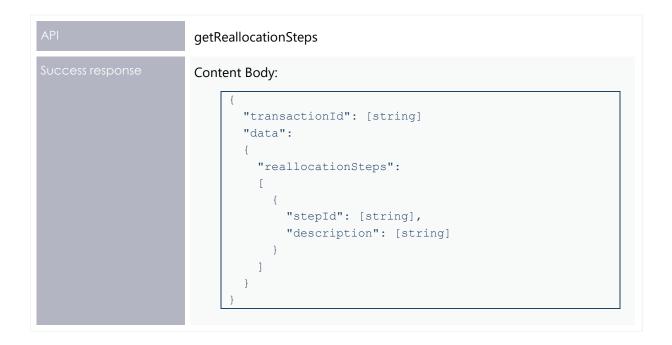

### getRegions API

The getRegions API retrieves a list of regions and associated descriptive names. Possible values are as follows:

- New South Wales
- Queensland
- South Australia
- Tasmania
- Victoria

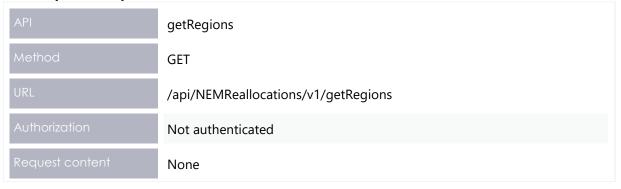

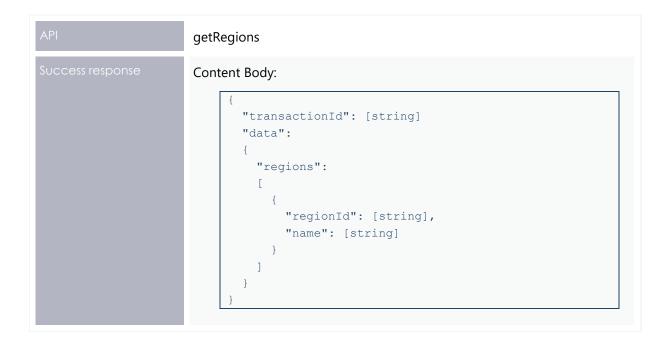

#### getCalendars API

The getCalendars API retrieves a list of Calendar IDs and associated descriptive names fulfilling the following criteria:

- The Calendar is configured for reallocations.
- If the regionId filter parameter is in the request, there must be at least one calendar entry matching the given region.
- If the startDate filter parameter is in the request, there must be at least one calendar entry with a calendar date greater than or equal to the start date.
- If the endDate filter parameter is in the request, there must be at least one calendar entry with a calendar date less than or equal to the end date.

All filter criteria are additive, that is they collectively represent a series of AND operations on the filter.

The list of calendars is taken from the NEM database.

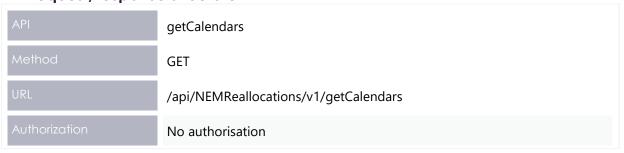

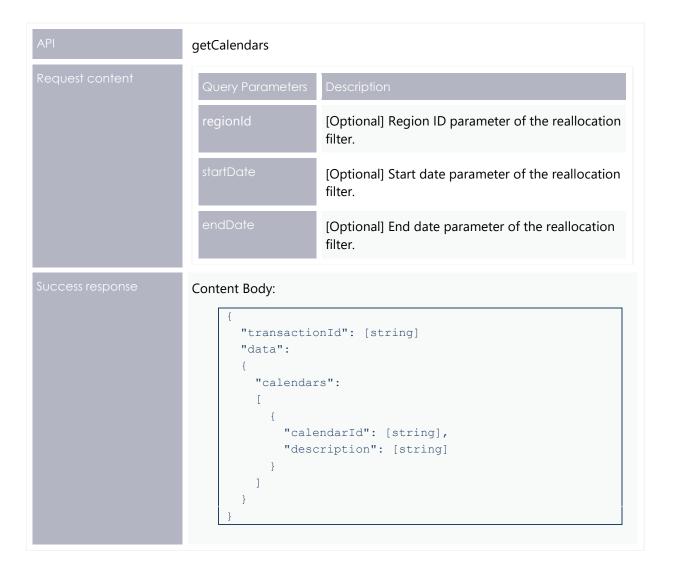

# getCalendar API

The getCalendar API retrieves a list of non-business days from a given calendar.

The calendar non-business days are taken from the NEM database.

Weekends are implicitly assumed to be non-business days and are not explicitly included in the calendar information returned.

| API           | getCalendar                          |
|---------------|--------------------------------------|
| Method        | GET                                  |
| URL           | /api/NEMReallocations/v1/getCalendar |
| Authorization | Not authenticated                    |

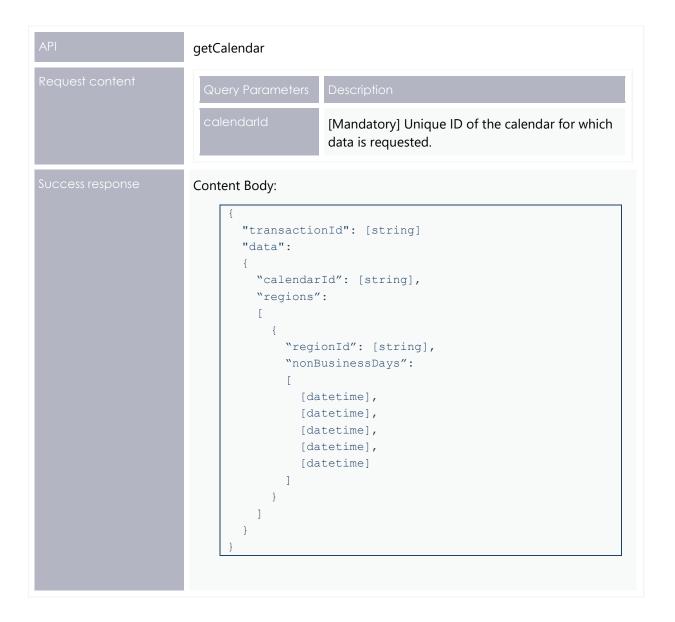

### getParticipants API

The getParticipants API retrieves a list of NEM Participant IDs and associated descriptive names fulfilling the following criteria:

- Have a participant class of Market Participant.
- Participants cannot create reallocation requests between participant IDs owned by the same Company ID.

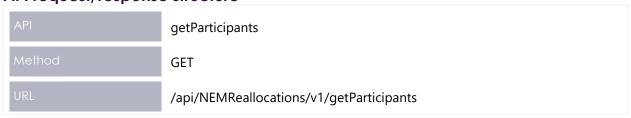

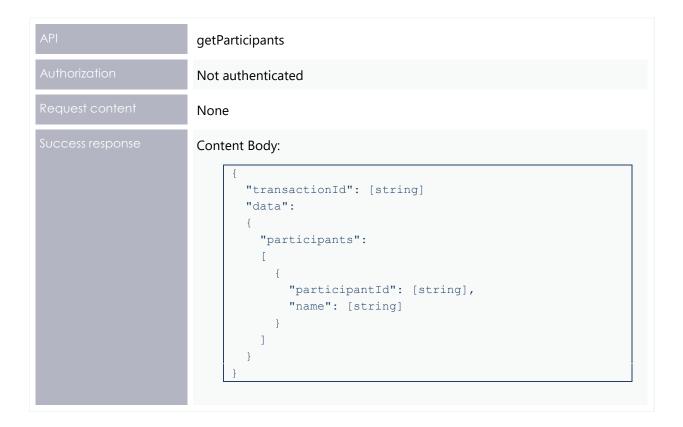

#### getAgreementTypes API

The getAgreementTypes API retrieves a list of reallocation agreement types and associated descriptions. Possible values are:

- \$ Dollar offset, a set dollar value for each interval
- MWh Energy Offset, a set energy quantity for each interval, values at that interval's RRP.
- Swap Swap offset, a quantity and price.
- Cap Cap offset, a quantity and price.
- Floor Floor offset, a quantity and price.

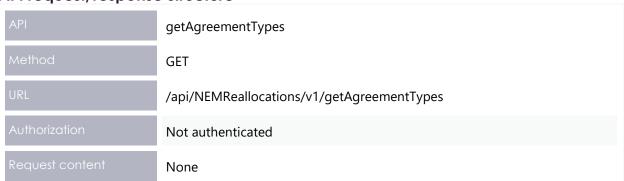

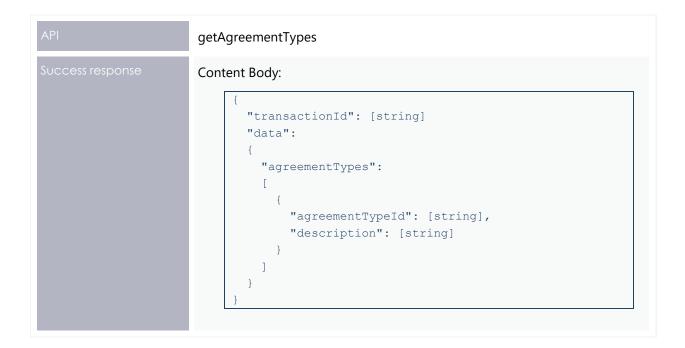

### getMarketPriceCap API

The getMarketPriceCap API retrieves the VOLL (Value of Lost Load) price at the given effective date in the request.

The specific value retrieved is the one that:

- Has an effectiveDate value that is the greatest effectiveDate value, less than or
  equal to the supplied effective date in the request, where the record is authorised.
- Has a versionNo value that is greater than the versionNo value, for the corresponding effectiveDate value, where the record is authorised.

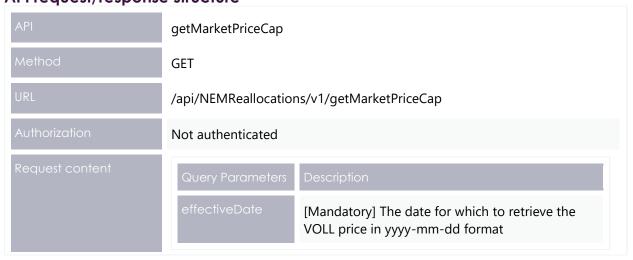

```
Success response

Content Body:

{
    "transactionId": [string]
    "data":
    {
        "vollPrice": [number]
    }
}
```

#### **Prudential checks**

AEMO validates the ex post reallocations to determine whether a reallocation results in either party breaching their Prudential Requirements. AEMO rejects any reallocation that results in a breach at the submission and authorisation steps.

AEMO performed these checks before 5MS project and there will be no change to this.

#### **Notifications**

This Release includes three new notifications implemented in NEM Reports and Settlements Direct. Participants can subscribe separately to each notification in the Settlements Direct system.

For details on accessing information on Settlements Direct, see the EMMS Settlements Direct User Interface Guide.

- Due date reminder notification: A notification is triggered listing all submitted reallocations that are about to reach the ex ante or ex post due date.
- New or changed reallocation notification:
- A notification is triggered when a reallocation involving the participant is created or changes its status.
- A notification is triggered when a reallocation involving the participant is created or changed by the counterparty.

Participants receive two notifications if subscribed to both notifications under new or changed reallocations.

#### Setup notification messages

To configure Reallocations notification messages:

- 1. In the EMMS Markets Portal > MMS > Settlements Direct > Subscriptions, under Category, select NEM Alerts, Reminders and Notifications.
- 2. Under Type, select the notification type to enable.

- Select SMS, Email, or Notify by Email. Note that Email and Notify by Email
  perform the same function by sending notifications to the nominated email
  address.
- 4. Click Submit.

#### Sample notification messages

The sample notification emails and text messages for reallocations use the following field IDs:

- RRID: Reallocation ID
- PID1: Submitting participant ID
- Ref1: Submitting participant's reference
- EADD: Ex ante due date (format: DD/MM/YYYY)
- EADD WD: EADD warning date. This date is configurable and currently set at two business days prior to the EADD.
- EPDD: Ex post due date (format: DD/MM/YYYY)
- EPDD WD: EPDD warning date. This date is configurable and currently set at 2 business days prior to the EPDD.
- Status: Reallocation status SUBMITTED, AUTHORISED, CANCELLED, EXPIRED

#### Due date reminder notification

This notification includes all reallocations where:

- The participant is either submitter or counterparty
- The reallocation is at the SUBMIT step
- The number of days between the current system date and the ex ante due-date or ex post due-date is greater than 0 and less than or equal to 2.

The alert is configured to run each day at 9 am, using the event scheduling feature already provided by NEM Reports.

#### Sample text message

NEM reminder: <number of RRs affected> reallocations pending authorisation.

#### New or changed reallocation notification

Participants can subscribe to a notification that is triggered when a Reallocations Request is created or changes status. This involves the following options:

- A notification is triggered when a reallocation involving the participant is created or changes its status.
- A notification is triggered when a reallocation involving the participant is created or changed by the counterparty.

Participants receive two notifications if subscribed to both.

Sample email

Subject: NEM Reallocations <RRID> changed to <Status>

Content:

Reallocation ID: <RRID>

Counterparty: <counterparty PID(1)>

Ref: < Party reference ID(2)>

Is now: <Status>

Actioned by <PID(3)>

Sample text message

NEM Reallocation <RRID> changed to <status>

Reallocations API Design

# **Electricity Data Model 4.30**

This Release contains a new version of the Electricity Data Model 4.30. This section describes the affected packages, tables, files, reports, and interfaces.

The Release has changes to the following packages:

SETTLEMENT\_CONFIG

#### **Data Model changes summary**

| Package           | Table name   | Change                 | Details                       |
|-------------------|--------------|------------------------|-------------------------------|
| SETTLEMENT_CONFIG | REALLOCATION | Adds<br>new<br>columns | CALENDARID and INTERVALLENGTH |
|                   |              |                        |                               |

The following changes are under consultation and not definite at this stage.

Participant systems incorrectly configured and not compliant with the Baseline Assumptions in the Data Interchange Framework and Glossary may suffer data loss.

# Package: SETTLEMENT\_CONFIG

Configuration and input data for the Settlements Process

#### Modified table: REALLOCATION

| Comment                         | The REALLOCATION table shows the financial transactions agreed between two participants that are settled through the AEMO pool settlements process. |
|---------------------------------|----------------------------------------------------------------------------------------------------|
| Visibility                      | Private                                                                                                    |
| Trigger                         |                                                                                                    |
| Participant file share location | <#INTRFACE>\<#PARTICIPANTID>\IMPORT\CSV\REPORTS                                                                                                    |
| Primary key (in order)          | REALLOCATIONID                                                                                                    |

#### **New columns**

| Field Name     | Data type     | Comment                                                                     | Primary Key |
|----------------|---------------|-----------------------------------------------------------------------------|-------------|
| CALENDARID     | VARCHAR2 (30) | The last changed data of the record                                         | N           |
| INTERVALLENGTH | INTEGER       | The length of settlement intervals (in minutes) in the reallocation profile | N           |

### Participant interfaces changes

The Data Model design is still in progress and AEMO will provide more information in the future document revision.

"MMS Data Model Table" = NEMReports.Files.Data\_Model\_Table

"File ID" = NEMReports.Files.Data\_Model\_File\_ID (if null then NEMReports.Files.File\_ID)

"CSV report type" = NEMReports.Reports.Report\_Type + ',' + NEMReports.Reports.Data\_Model\_Table + ',' + NEMReports.Reports.Report\_Version

|    | Package Name      | MMS Data Model table | File ID      | CSV report type               | Change   |
|----|-------------------|----------------------|--------------|-------------------------------|----------|
|    | SETTLEMENT_CONFIG | REALLOCATION         | REALLOCATION | REALLOCATION, REALLOCATION, 2 | Modified |
|    |                   |                      |              |                               |          |
| li |                   |                      |              |                               |          |

# File interface changes

| Package ID        | File ID      | Description                                                                                                    | Batcher file masks   | Frequency | Modification | Auto-<br>subscription |
|-------------------|--------------|----------------------------------------------------------------------------------------------------|----------------------|-----------|--------------|-----------------------|
| SETTLEMENT_CONFIG | REALLOCATION | The column REALLOCATION_TYPE is used in conjunction with CREDITPARTICIPANT or DEBITPARTICIPANT to determine who submitted a reallocation. | *_REALLOCATION_*.CSV |           | Modified     | No                    |
|                   |              |                                                                                                    |                      |           |              |                       |

#### **Discontinued**

No discontinued reports.

# Non-functional changes

Table 4 MMS Data Model 4.30 non-functional changes

| MMS Data Model table                                                                                                    | Change detail                                        |
|----------------------------------------------------------------------------------------------------|------------------------------------------------------|
| MMS Data Model Upgrade Report MMS Data Model Report MMS Data Model Package Summary MMS Data Model Table to File to Report Relationships workbook | Updated for new Data model version and AEMO branding |

# **Implementation**

#### **Transition**

This section is a draft and subject to the 5MS Readiness Workstream transition and cutover forums.

#### **Data Interchange reports**

Participants are required to upgrade their Data Model versions to 4.30 to receive the new 5MS Reallocations information. For details, see Electricity Data Model 4.30.

#### **Implications**

To maintain systems in line with AEMO's market systems, participants need to:

- Review the changes implemented as part of this Release and assess the impact on their market systems.
- Change their systems prior to the implementation of this Release.
- Schedule staff and resources to upgrade their market systems for the production implementation of this Release.

#### **Risks**

 Participants not subscribed to the latest versions of files using the Data Subscriptions web application will not receive the new data.

### **Upgrade** options

From a wholesale energy market system's focus, participants need to:

- Review the changes implemented as part of this Release and assess the impact on their market systems.
- Plan to upgrade their Data Interchange installations to the latest versions to utilise benefits from the new functionality, operate against newly supported platforms, and to maintain ongoing support from AEMO.
- Schedule staff and resources to upgrade their market systems from the implementation of this Release. To maintain systems in line with AEMO's market systems, AEMO recommends upgrading within six months of the implementation date.

 Change their systems prior to the deployment of this Release to ensure they are current. AEMO recommends participants' wholesale market systems are compliant with the latest Data Interchange software versions, see **Data Interchange** Framework and Glossary.

AEMO encourages participants to make use of the four-week pre-production period, to assess and test any impact to their market systems and business processes. Participants using data replication products critical to their business are strongly advised to participate in the pre-production rollout and testing period.

#### What happens if I do not upgrade?

If participants' systems are compliant with AEMO's supported configuration defined in DI Framework and Glossary, this Release does not impact MMS Data Model systems immediately. Depending on participants' systems, not upgrading may result in the following issues:

- Participant's database does not receive the new fields or tables because the Data Model elements are not created.
- Participants not subscribed to the latest versions of files using the Data Subscriptions web application will not receive the new data.
- Content in legacy files may change after deployment of this Release.

If participants have a system dependency on the formats of the non-MMS Data Model reports, they need to manage these dependencies using the detail provided in this technical specification. Participants need to review and assess the impact on their market systems with respect to the changes implemented as part of this Release.

# Related Resources

You can find the following resources on AEMO's website:

- **National Electricity Rules (The Rules):** Provides details on the national electricity rules that govern all system and process and procedural changes.
- 5MS Factsheet: Provides an overview of what 5 Minute Settlement (5MS) is, and how AEMO will implement the change.
- 5MS High Level Design: Provides information about the potential design of AEMO processes and systems to support the proposed introduction of five-minute settlement'.
- NER Amendment 5MS: Explains the amendments to the Rules regarding 5-minute settlements. See 'National Electricity Amendment (Five-minute settlement rule) 2017'.
- NER Amendment GS: Explains the amendments to the Rules regarding Global settlements. See 'National Electricity Amendment (Global Settlement and Market Reconciliation) Rule 2018.
- **Data Interchange Framework and Glossary:** provides important information about upgrading your Data Interchange (DI) environment, explains DI terms, and DI related resources. Please read this guide in conjunction with this technical specification.
- **EMMS Settlements Direct User Interface Guide:** Explains how to use the Settlements Direct web application providing participants with access to reports and statements published by AEMO.
- **Guide to AEMO's e-Hub APIs**: Provides details about using AEMO's e-Hub as an interface to communicate information with AEMO. It assists Wholesale electricity and gas participants developing their own APIs.
- **Guide to Electricity Information Systems**: Provides guidance for *Registered Participants* and interested parties about AEMO's participant electricity market systems.
- **Guide to Electricity Reallocations**: Provides instructions for *Registered Participants* to use the Reallocations Request Service (Reallocations) in the Energy Market Systems Web Portal.
- **Guide to User Rights Management**: Assists participant administrators (PAs) to use the user rights management functions in the MSATS Web Portal.

**Reallocation Procedure: Energy and Dollar Offset Reallocations:** Provides information on how to create reallocation requests and record the reallocation transactions for energy offsets or dollar offsets.

**Reallocation Procedure: Swap and Option Offset Reallocations:** Provides information on how to create reallocation requests and record the reallocation transactions for Swap offsets, Cap offsets, or Floor offsets.

# Rules and Procedures Terms

This section lists the terms defined in the National Electricity Rules (NER) and the following Reallocations procedures:

Reallocation Procedure: Energy and Dollar Offset Reallocations

Reallocation Procedure: Swap and Option Offset Reallocations

The next version of this document will list all the Rules and Procedures terms.

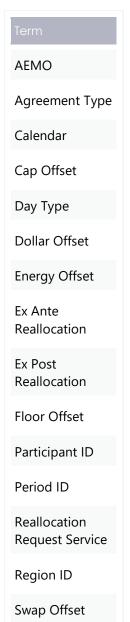

# Glossary

| Abbreviation              | Explanation                                                                                                    |
|---------------------------|----------------------------------------------------------------------------------------------------|
| 30-min period             | New term to replace 'trading interval', where the period remains as 30 minutes                                                                                         |
| 5MS                       | Five-Minute Settlement Program                                                                                                    |
| AEMC                      | Australian Energy Market Commission                                                                                                    |
| AEMO                      | Australian Energy Market Operator                                                                                                    |
| AEST                      | Australian Eastern Standard Time                                                                                                    |
| API                       | Application Program Interface                                                                                                    |
| Authorise                 | Reallocation status when a counterparty accepts a Reallocations Request.                                                                                               |
| Billing Period            | 7 days from the first trading interval on a Sunday to the last trading interval on the next Saturday.                                                                  |
| Cancel                    | Reallocation status when either the Credit or the Debit participant cancels a Reallocation Request that is currently in the Submit state.                              |
| Company ID                | Participant ID sits under a Company ID. A Company ID can have multiple Participant IDs.                                                                                |
|                           | AEMO IT system currently identifies Market Participant as a Participant ID, except for FCAS recovery calculation was changed in 2015.                                  |
|                           | However, as part of the 5MS project, it is required that AEMO system identifies Company ID as Market Participant in accordance with the rules.                         |
| CSV files                 | Files containing data in comma separated values format.                                                                                                    |
| Data Interchange          | Data Interchange (DI) is a set of cooperating applications to replicate data between AEMO's systems and a participant's RDBMS conforming to the MMS or Gas Data Model. |
| Dispatch Interval         | Obsolete term. Was a 30-min period. See Trading Interval.                                                                                                    |
| Electricity Data<br>Model | Data published to participants by AEMO from NEM systems.                                                                                                    |
| EST                       | Eastern Standard Time                                                                                                    |

| Abbreviation              | Explanation                                                                                                    |
|---------------------------|----------------------------------------------------------------------------------------------------|
| EMMS                      | (Wholesale) Electricity Market Management System. Single web portal interface to access AEMO's IT systems; software, hardware, network and related processes used to operate the energy market.                                                                                                    |
| FTP                       | File transfer protocol. A mechanism to securely exchange files between two computer systems.                                                                                                    |
| GS                        | Global Settlement                                                                                                    |
| JSON                      | Java Standard Object Notation. An agreed format for text files and data exchange. AEMO will use this to receive bids and offers and provide responses.                                                                                                    |
| Market Customer           | AEMO's registration category. Market Customers are typically retailers or large users who draw energy from the transmission grid.                                                                                                    |
|                           | AEMO IT system currently identifies Market Participant as a Participant ID, except for FCAS recovery calculation was changed in 2015.                                                                                                    |
| Market Participant        | However, as part of the 5MS project, it is required that AEMO system identifies Market Participant as a Company ID.                                                                                                    |
|                           | Note: In AEMO IT system, Participant ID sits under a Company ID. A Company ID can have multiple Participant IDs.                                                                                                    |
| NEM                       | National Electricity Market.                                                                                                    |
| NER                       | National Electricity Rules. https://www.aemc.gov.au/regulation/energy-rules/national-electricity-rules/current. Often just called 'the Rules'.                                                                                                    |
| Outstandings period       | <ul> <li>A period that starts from the first day of the Billing Period up to the day before the final statement date (inclusive). E.g. Week 18/2019 has a billing period from 28/4 to 4/5. The final statement date is 29/5 so the outstandings period is from 28/4 to 28/5.</li> <li>If the current date is less than the final statement date, the outstandings period is from the start of the billing period to the day before today.</li> <li>These date ranges are adjusted for public holidays. Week 52 (22/12-28/12/19) has a final statement date of Thursday 23/1/2020, rather</li> </ul> |
|                           | than Wednesday 22/1/2020.                                                                                                    |
| Registered<br>Participant | A registered organisation participating in the NEM.                                                                                                    |
| Participant ID            | Registered participant identifier; A company can have more than one Participant ID.                                                                                                    |

| Abbreviation                 | Explanation                                                                                                    |
|------------------------------|----------------------------------------------------------------------------------------------------|
| Settlement day               | Calendar day starting at 12am. Where 'day' unless otherwise specified, the 24-hour period beginning and ending at midnight Eastern Standard Time (EST).                                                                   |
| Submit                       | Reallocation status when a party submits a Reallocation Request.                                                                                                    |
| Trading Day                  | "The 24-hour period commencing at 4.00 am and finishing at 4.00 am on the following day." (NER) Where 'day' "Unless otherwise specified, the 24-hour period beginning and ending at midnight Eastern Standard Time (EST). |
| Trading Interval             | Replaces the dispatch interval as a five-min period.                                                                                                    |
| UFE                          | Unaccounted for Energy.                                                                                                    |
| Value of Load Lost<br>(VoLL) | Defined as the value attributed by energy consumers to unsupplied energy.                                                                                                    |

# Index

| !                                           | \$       | getCalendar, 23<br>getCalendars, 22          |
|---------------------------------------------|----------|----------------------------------------------|
| \$, 25                                      |          | getMarketPriceCap, 26<br>getParticipants, 24 |
|                                             | _        | getProfileTypes, 19                          |
|                                             | A        | getReallocation, 16                          |
| API Gateway, 5                              |          | getReallocations, 17                         |
| Authentication, 7                           |          | getReallocationSteps, 20                     |
| authorisation, 7                            |          | getRegions, 21                               |
| authoriseReallocation, 13                   |          | Global Settlement, 37, 41                    |
| 1                                           | В        | 1                                            |
| Bidding, 1                                  |          | INTERVALLENGTH, 31                           |
| Billing, 4                                  |          | Invoicing, 4                                 |
|                                             | с        | M                                            |
| CALENDARID, 31                              |          | Market Participant, 24                       |
| cancelReallocation, 15                      |          | Market System User Group, 2                  |
| Cap, 25                                     |          | MWh, 25                                      |
| Counterparty, 14 counterpartyParticipantId, | 12       | Р                                            |
|                                             | <b>-</b> | Prudential, 27                               |
|                                             | D        | Prudentials, 4                               |
| Data Model, 2                               |          | _                                            |
| Dispatch, 1                                 |          | R                                            |
| Due date reminder, 27                       |          | Reallocations, 4                             |
| I                                           | E        | Retail, 1                                    |
| '                                           | -        | _                                            |
| Electricity Data Model, 31                  |          | S                                            |
|                                             | F        | SETTLEMENT_CONFIG, 31                        |
|                                             | •        | Settlements, 1, 3                            |
| Five Minute Settlement, 1                   |          | submitReallocation, 10                       |
| Floor, 25                                   |          | submittingParticipantId, 12<br>Swap, 25      |
|                                             | G        | U                                            |
| getAgreementTypes, 25                       |          | User group meeting, 3                        |
|                                             |          | oser group meeting, s                        |